# **& TeamViewer**

# Checklist de segurança de TI remota

**Investir na tecnologia remota adequada leva tempo. Nosso checklist abrange os aspectos essenciais para fornecer suporte remoto de TI seguro. Marque agora cada item da lista.**

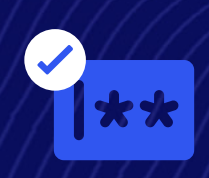

**Quer oferecer suporte de TI seguro e muito mais útil? [Saiba mais](https://www.teamviewer.com/pt-br/products/tensor/security/)**

# **Implemente uma regra de senhas estrita**

Estabeleça protocolos de segurança para os funcionários com logon único (SSO). Com o SSO, os funcionários precisam apenas de uma senha para fazer login com segurança. Isso elimina a complicação de criar (e esquecer) várias senhas fracas.

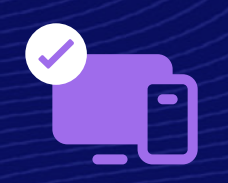

# **Reforce suas camadas de verificação**

Previna o acesso não autorizado com autenticação de múltiplos fatores (MFA). Antes de conceder acesso aos usuários a contas, dispositivos e sistemas, certifique-se de que eles forneçam várias formas de identificação.

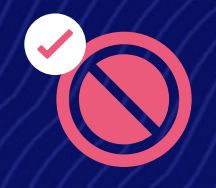

#### **Desative entradas remotas**

Mantenha sua sessão remota segura e sem interrupções desativando entradas remotas. Conecte-se remotamente com confiança, sabendo que a pessoa que recebe o suporte não irá interromper sua operação.

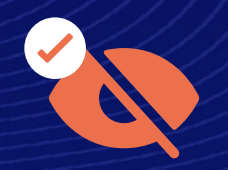

# **Previna olhares curiosos em sua tela**

Nenhuma solução de suporte remoto seguro está completa sem a funcionalidade de tela escura. Isso permite que você configure a tela do seu dispositivo remoto

para escurecer quando você o acessa.

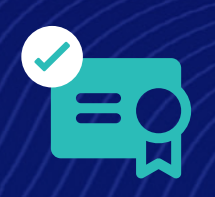

### **Mantenha seus padrões de segurança**

As políticas de "Traga seu próprio certificado" (BYOC, sigla em inglês) permitem que você utilize seus certificados digitais para garantir serviços e aplicativos na nuvem. Isso significa mais controle sobre os padrões de segurança e de conformidade.

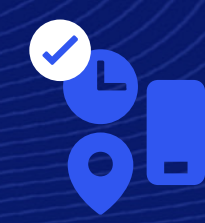

#### **Conceda, restrinja e revogue o acesso (do seu jeito)**

O acesso condicional é um recurso baseado em regras e permite que você tome medidas com base em critérios como credenciais de usuário, localização, horário e dispositivo, aumentando significativamente a segurança remota.

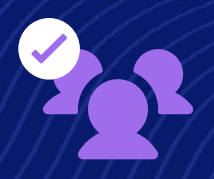

#### **Seja seletivo ao dar acesso**

Com controles de acesso granulares, você tem domínio total sobre quem tem acesso a dispositivos específicos dentro da sua empresa. Aplique permissões especiais e licenças, e atribua políticas de configuração a equipes, indivíduos e dispositivos.